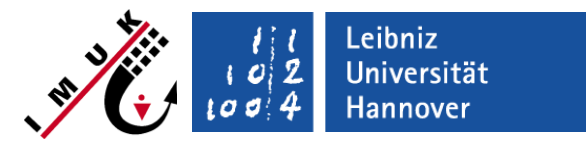

2. Mrz 2018

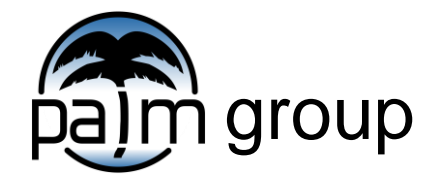

Institut für Meteorlogie und Klimatologie, Leibniz Universität Hannover

### Themen des Vortrags

Diese Fragen werden im Vortrag behandelt:

- Wie nutze ich den RANS-Modus?
- Wie nutze ich den LES-Modus?
- Wie erzeuge ich Turbulenz?
- Welche Randbedingungen wähle ich?
- Wie groß muss das Modellgebiet sein?

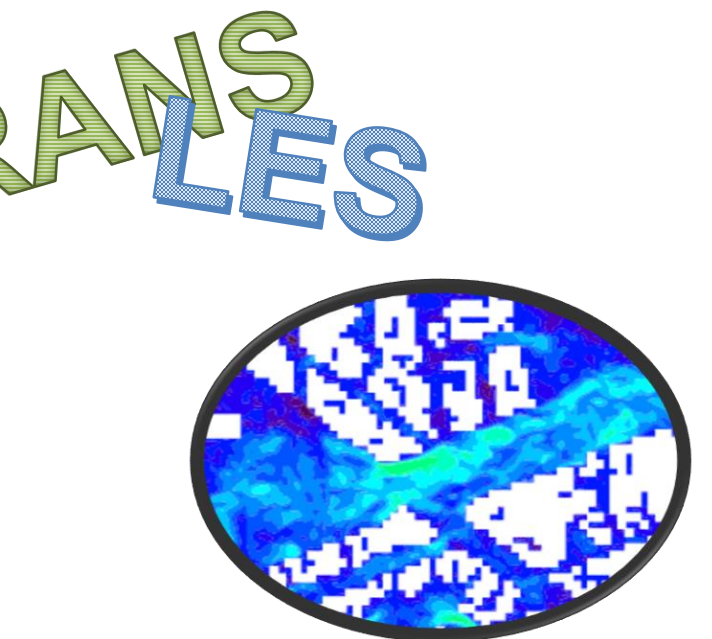

Leibniz<br>Universität **Hannover** 

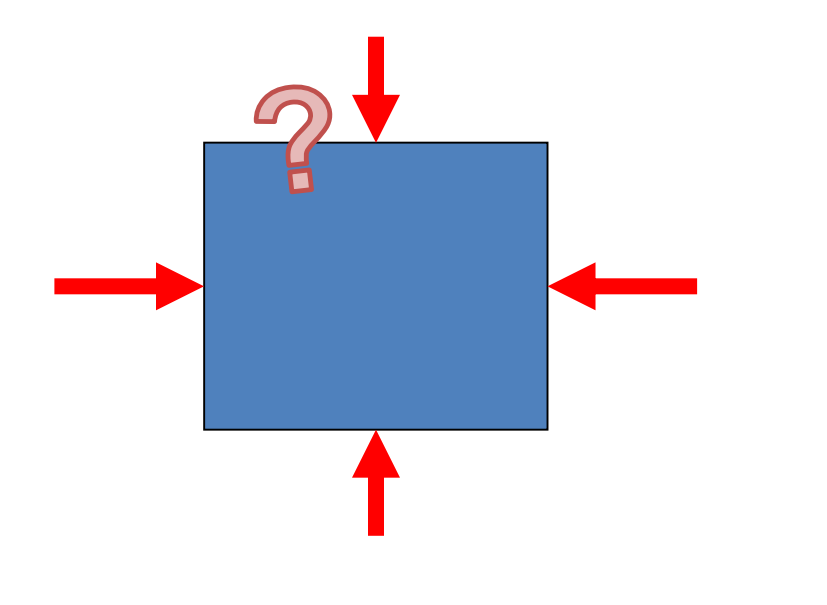

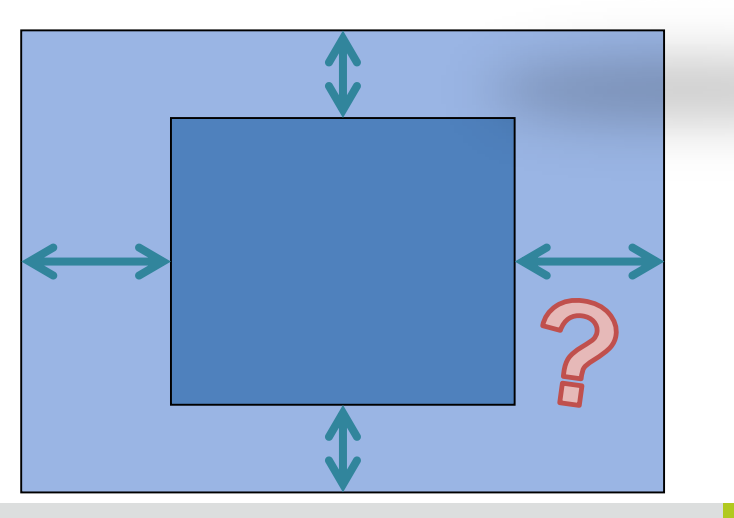

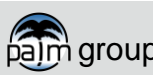

### Unterschied zwischen RANS und LES

#### RANS:

• Lösen der Navier-Stokes Gleichungen für den mittleren Zustand

#### LES:

• Lösen der Navier-Stokes Gleichungen für den instantanen Zustand

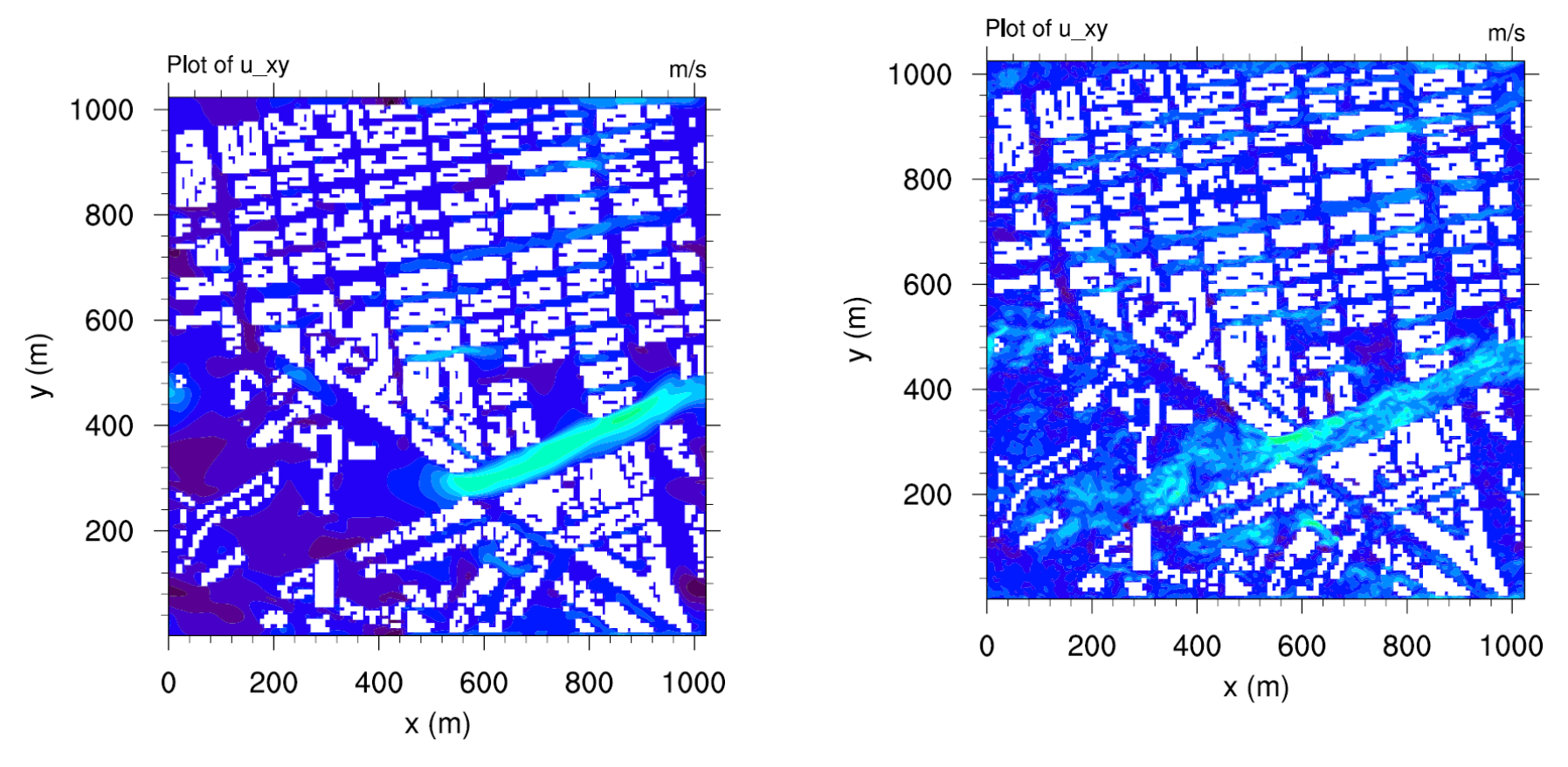

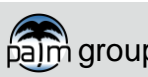

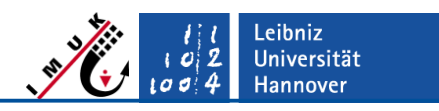

Implementierung des RANS Modus:

1. TKE-l Schließung

RANS / LES Modus

RANS Modus

- prognostische Gleichung der TKE
- Dissipationsrate ε diagnostisch aus Mischungsweglänge l und TKE über Prandtl-Kolmogorov Beziehung

- 2. TKE-ε Schließung
	- prognostische Gleichung der TKE und der Dissipationsrate ε
	- zunächst Standard-TKE-ε Schließung, soll in Zukunft auf Kato-Launder-Schließung erweitert werden

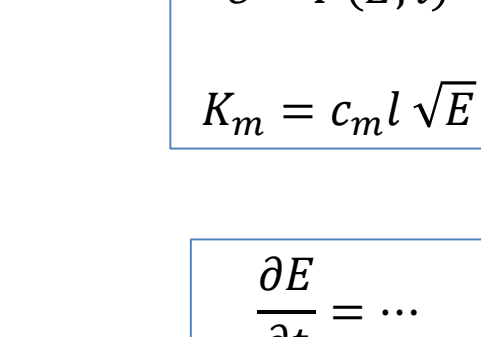

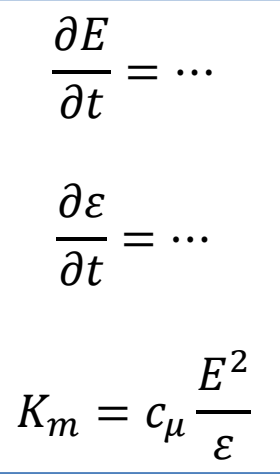

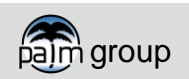

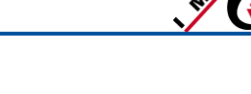

 $\partial E$ 

 $\overline{\partial t}$ 

 $=$   $\cdots$ 

 $\varepsilon = F(E, l)$ 

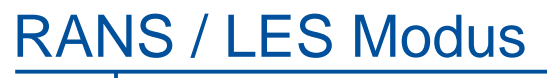

RANS Modus

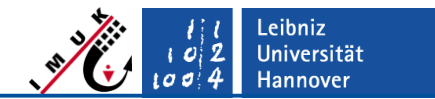

Einschalten des RANS Modus:

&inipar ... rans mode =  $.true.,$ turbulence\_closure =  $,TKE-1',$  /

Ergebnisse einer Beispielrechnung:

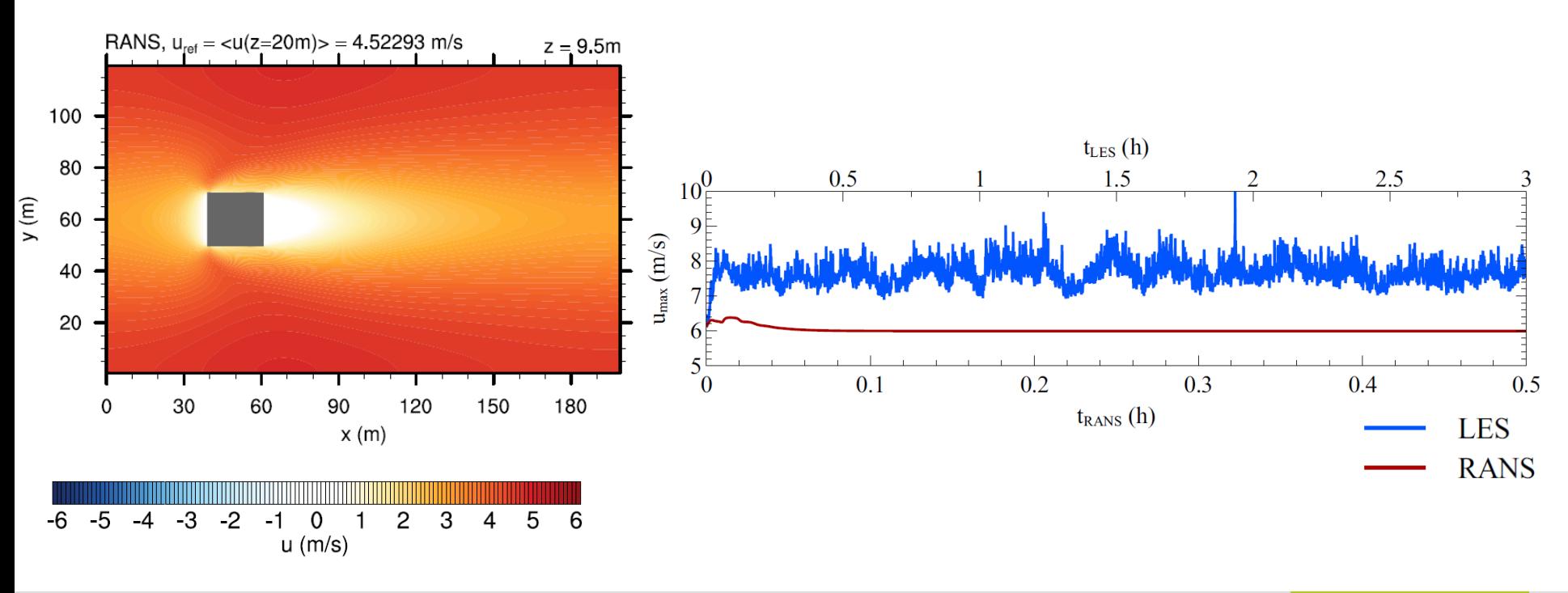

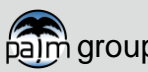

Stationäre Situation

RANS / LES Modus

• Randwerte stationär

RANS Modus

- zu beachten:
	- Simulation kann abgebrochen werden, sobald stat. Zustand erreicht ist
- Anwendungsbeispiel:
	- mittlere Stadtbelüftung bestimmen
	- Ausbreitungsrechnung für konstante Quelle

#### Instationäre Situation

- Randwerte abhängig von der Zeit
- zu beachten:
	- langer Zeitraum muss simuliert werden
	- Randwerte müssen zeitlich variabel vorliegen
- Anwendungsbeispiel:
	- Tagesgang der Schadstoffemissionen
	- Auswirkung eines Frontendurchzugs auf die Luftqualität in der Stadt

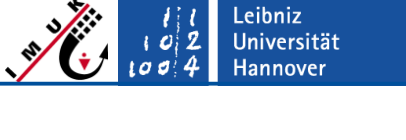

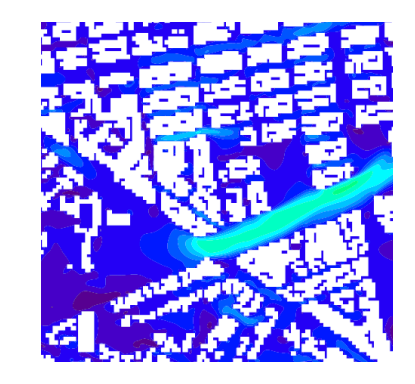

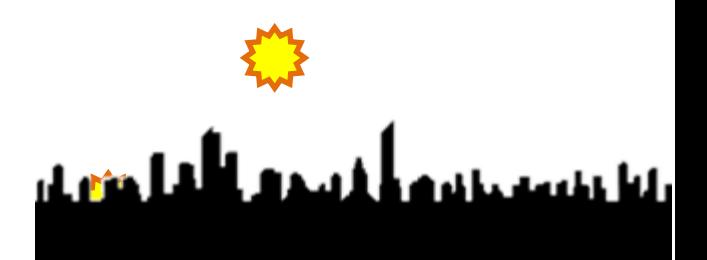

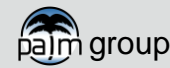

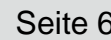

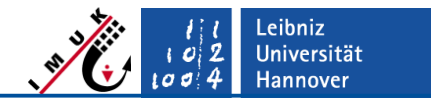

#### RANS / LES Modus LES Modus

Verschiedene Methoden eine LES durchzuführen:

- Randbedingungen
	- zyklisch
	- offen entlang x-Richtung
		- laminares Einströmen
- auch im RANS Modus möglich
- turbulentes Einströmen mit synthetischer Turbulenz
- turbulentes Einströmen mit Recycling-Methode
- Schichtung der Atmosphäre
	- neutrale Schichtung
	- labile Schichtung (Konvektion)
	- (stabile Schichtung)

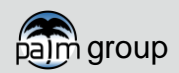

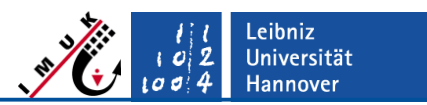

### - LES Modus: zyklisches Modellgebiet

Warum zyklisches Gebiet?

- Vorteile
	- am Modellrand müssen keine Turbulenzinformationen vorgeschrieben werden
- Nachteile
	- isolierte Strukturen können nicht oder nur mit einem großen Modellgebiet sinnvoll erfasst warden

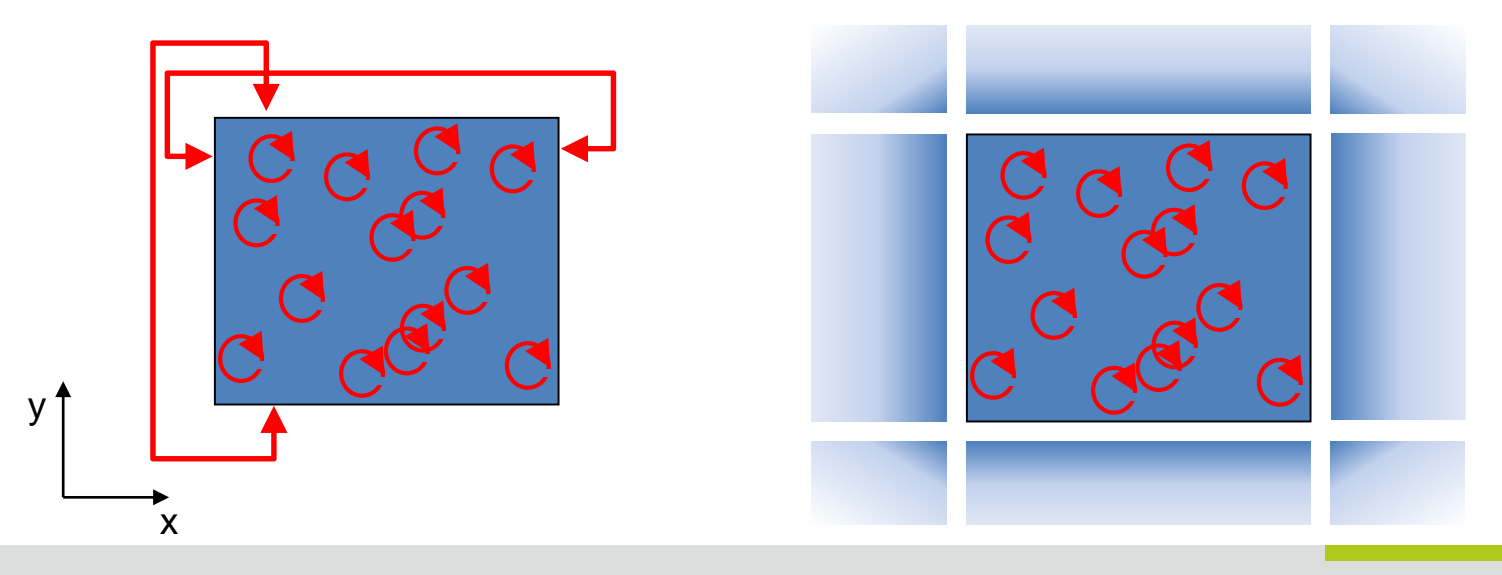

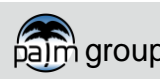

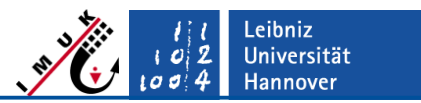

#### LES Modus: Beispiel zyklisches Gebiet

- zyklische Ränder sind bereits voreingestellt
- zufällige Störungen helfen Turbulenz zu erzeugen

```
&inipar ...
         bc_lr = ncyclic", bc_ns = ncyclic", / !default-Einstellung
&d3par ...
         create disturbances = .T., /
```
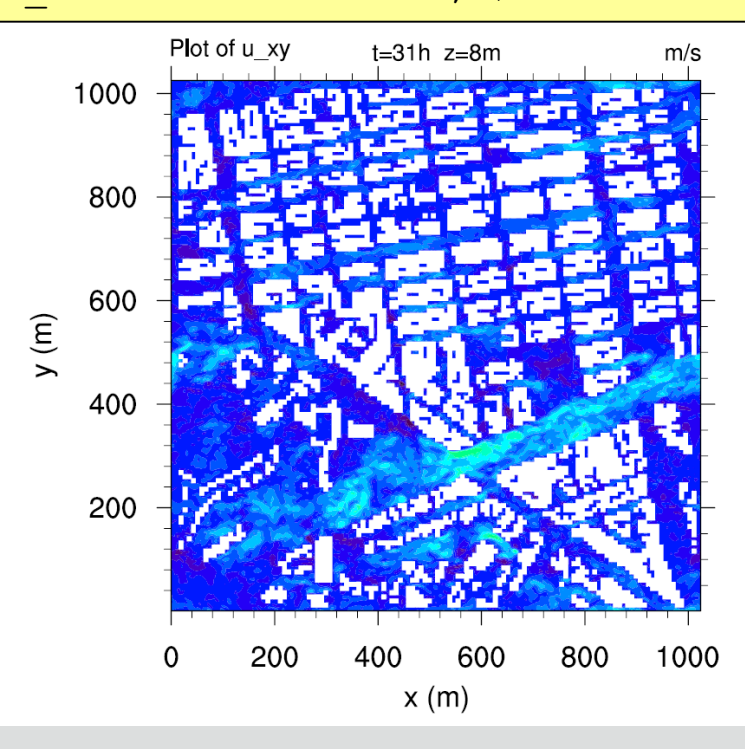

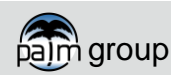

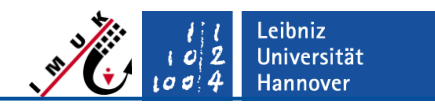

#### LES Modus: Beispiel zyklisches Gebiet

Überprüfe, ob Simulation turbulent ist:

- RUN\_CONTROL
- Zeitreihen
- Schnitte

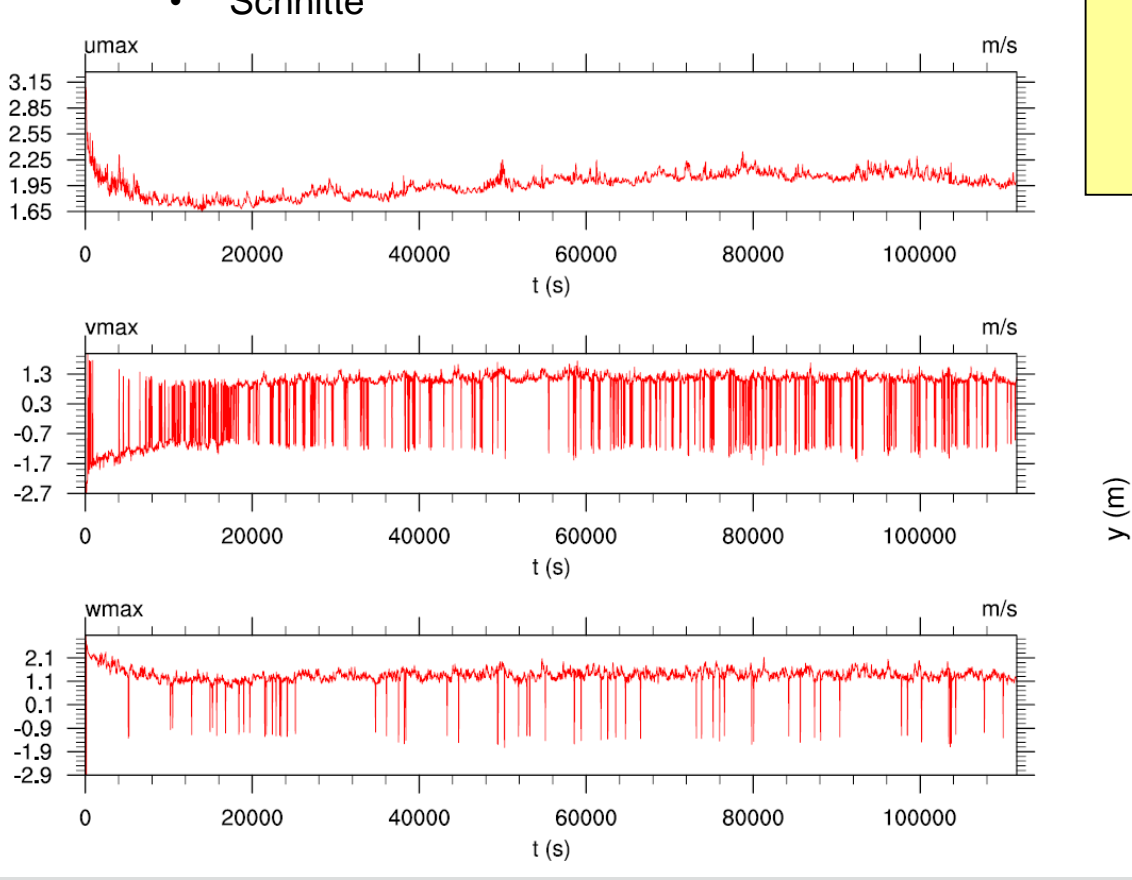

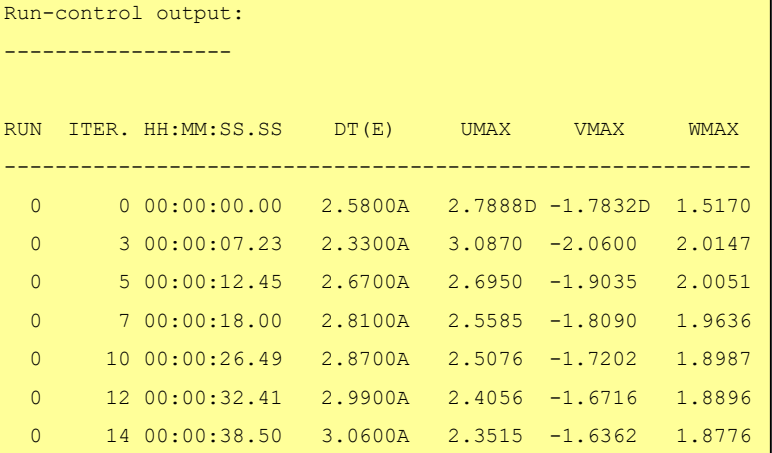

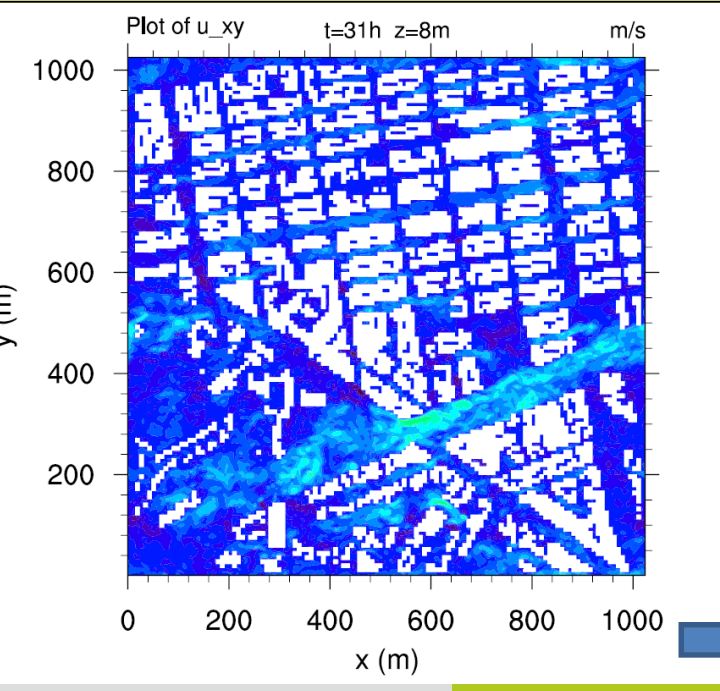

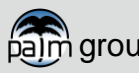

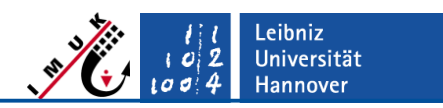

#### LES Modus: Beispiel nicht-zyklisches Gebiet

- Randbedingung an offenen Rändern erfordern besondere Aufmerksamkeit
- Turbulenz muss entweder am Rand erzeugt oder eingeströmt werden
- 3 Möglichkeiten:

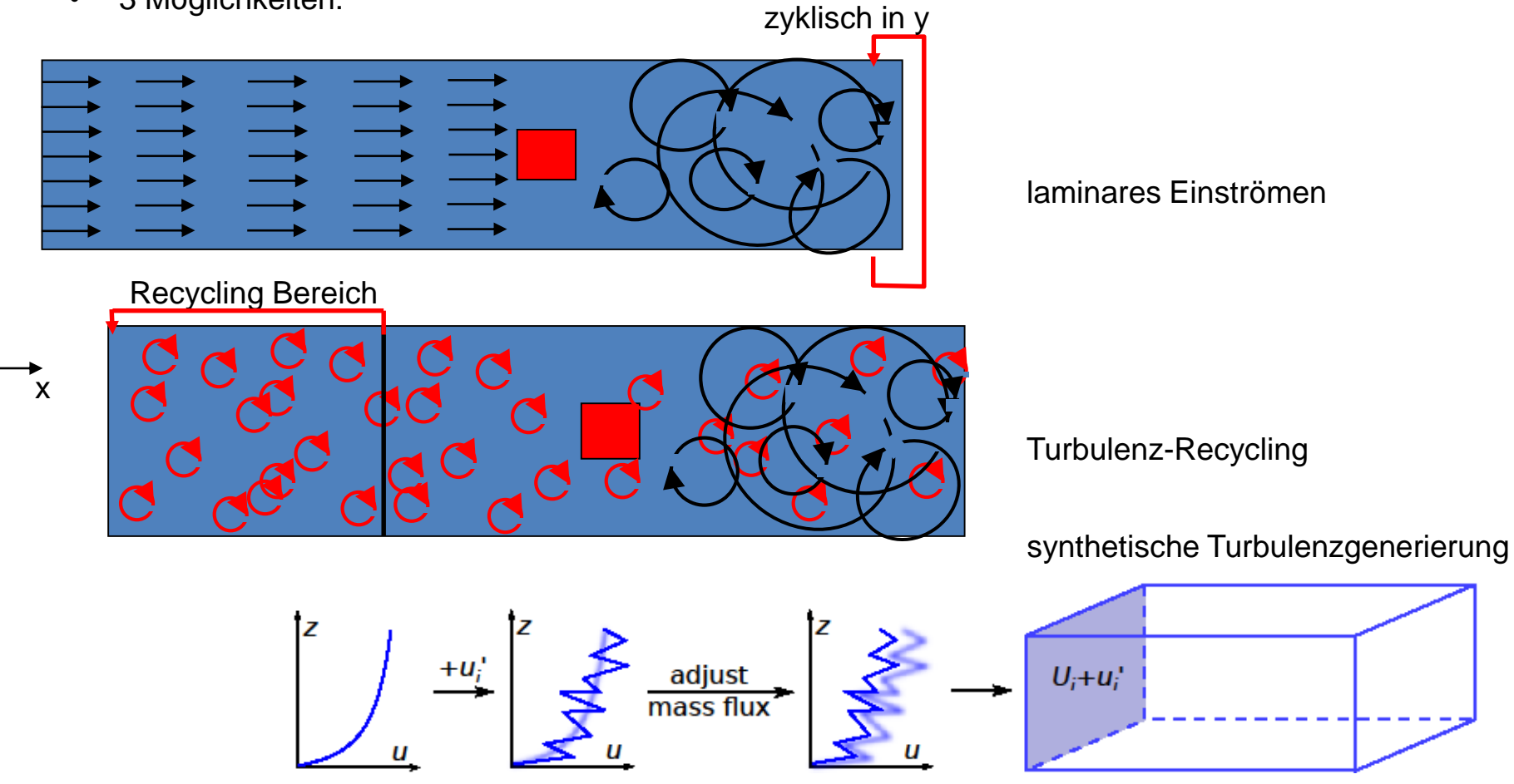

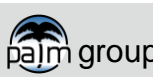

 $y'$ 

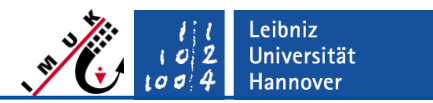

#### LES Modus: Laminares Einströmen

- offene Ränder sind (z.Z.) nur entlang Ost-West-Richtung möglich
- Initialprofile entsprechen mittleren Profilen am Einströmrand
- Störungen zur Turbulenzerzeugung müssen unter Umständen dauerhaft aufgeprägt werden

```
&inipar ...
        psolver = "multigrid",
        bc lr = ,dirichlet/radiation",
        u_profile = ..., v_profile = ..., uv_heights = ..., /
\&d3par create disturbances = .T.,
        disturbance energy limit = 0.1 !Wert ist situationsabhängig
        .../
```
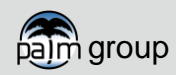

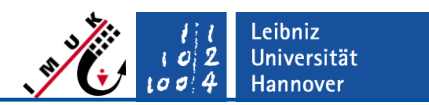

#### LES Modus: synthetischer Turbulenzgenerator

- generiert zufällige Turbulenz am Einströmrand
- Eigenschaften der Turbulenz werden mit vorgegebenen Profilen festgelegt
- benötigte Profile: u, v, w, Reynolds-Tensor  $(u'^2, v'^2, w'^2, u'v', u'w', v'w')$ → ASCII-Tabelle (<jobname> iprf) in INPUT Ordner
- Profile können aus Messungen oder aus anderen Simulationen berechnet werden

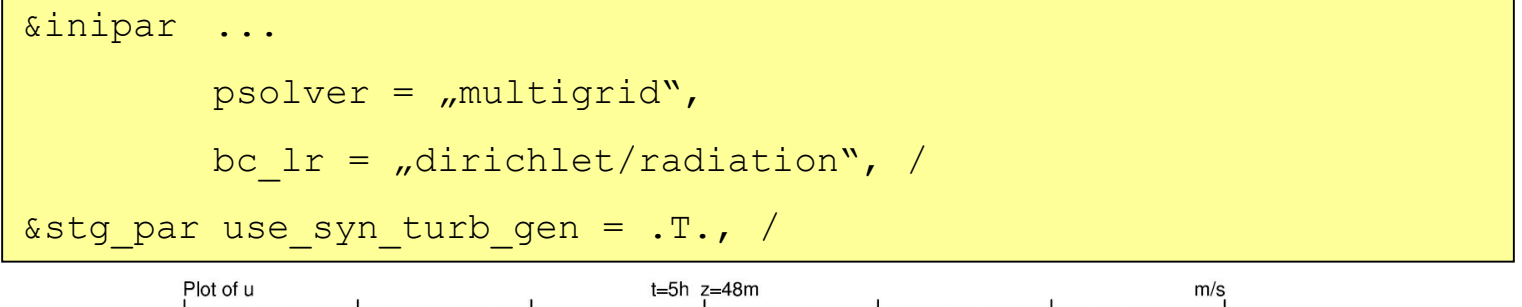

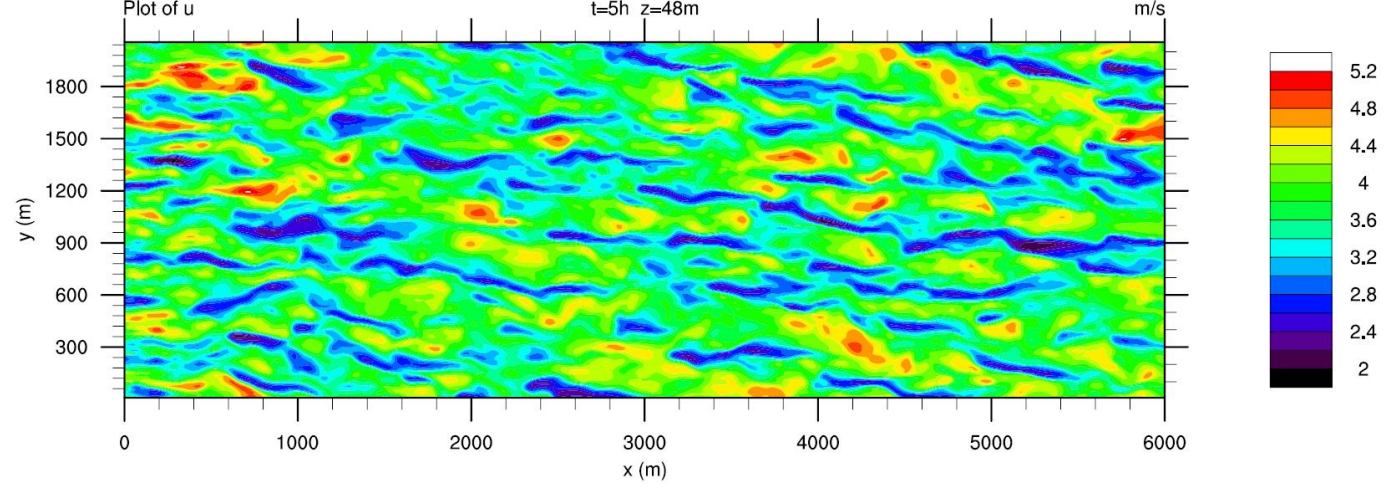

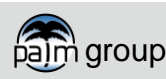

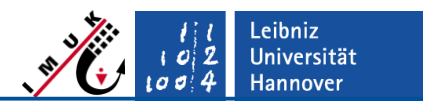

#### LES Modus: synthetischer Turbulenzgenerator

Vergleich zwischen laminarem und turbulentem Einströmen:

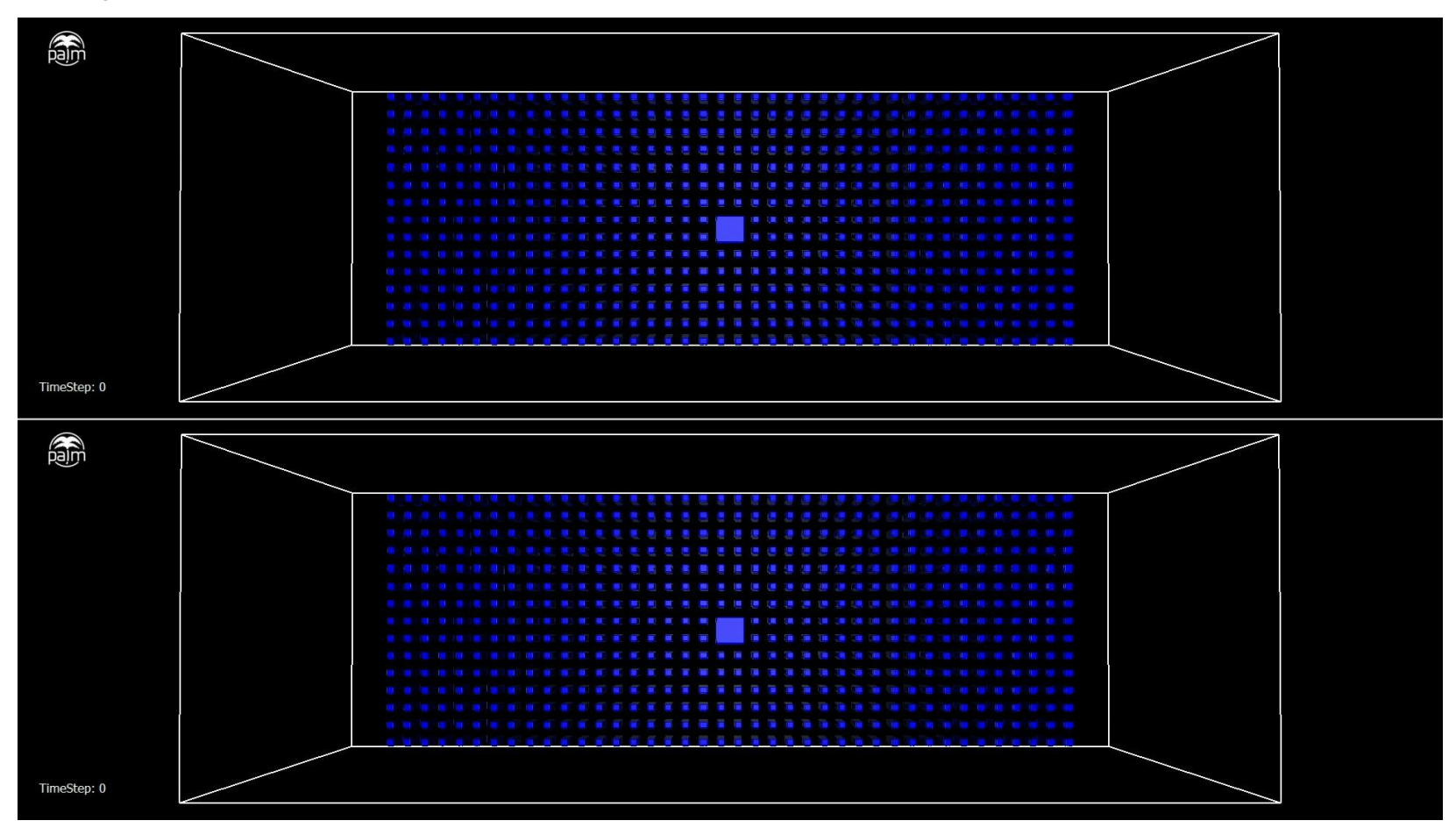

Details siehe: **Gronemeier, T., A. Inagaki, M. Gryschka, M. Kanda** (2015): *Large-Eddy Simulation of an Urban Canopy using a Synthetic Turbulence Inflow Generation Method*, Journal of Japan Society of Civil Engineers, Ser.B1 (Hydraulic Engineering), Vol.71 (2015), No.4, I\_43-I\_48, DOI 10.2208/jscejhe.71.I\_43

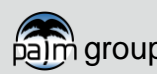

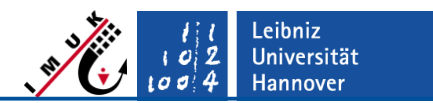

#### LES Modus: Turbulenz-Recycling

- am häufigsten genutzte Methode in PALM
- Turbulenz wird an Recycling-Ebene abgegriffen und an den Einströmrand kopiert

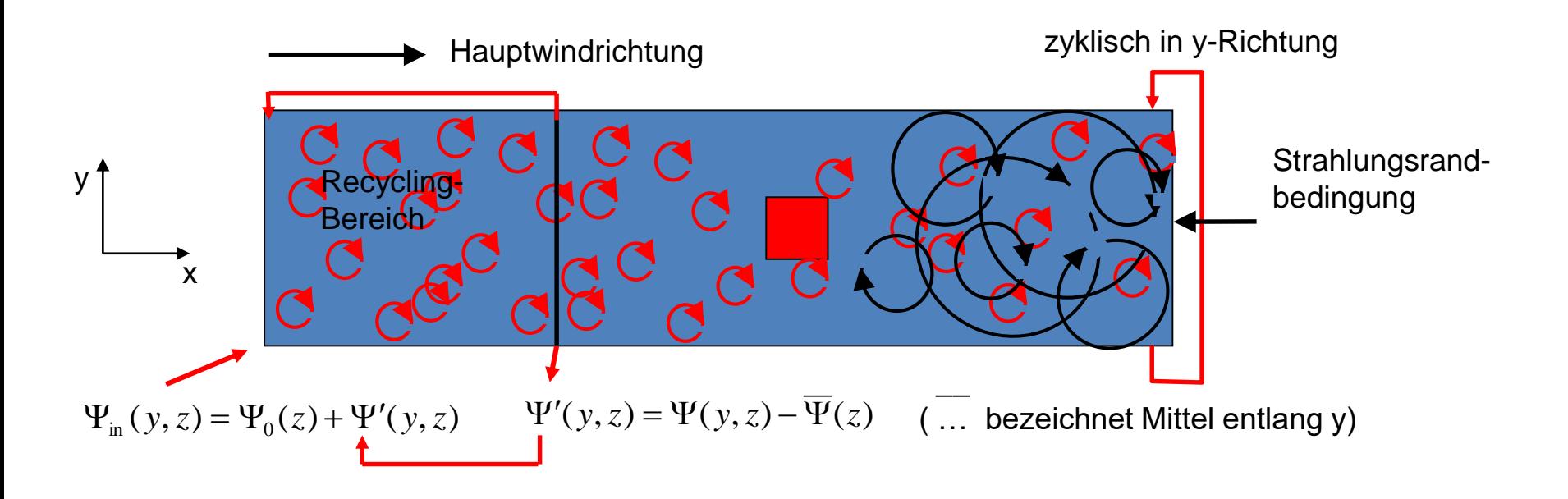

Wie bekommt man Turbulenz im Recycling-Bereich?

Ohne Turbulenz kann nichts recycled werden.

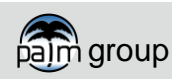

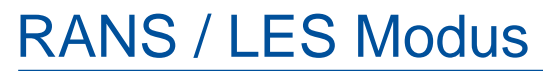

## LES Modus: Turbulenz-Recycling

Initiale Turbulenz wird mit Hilfe eines Vorlaufs erzeugt, welcher zyklische Ränder und in der Regel ein kleineres Modellgebiet aufweist.

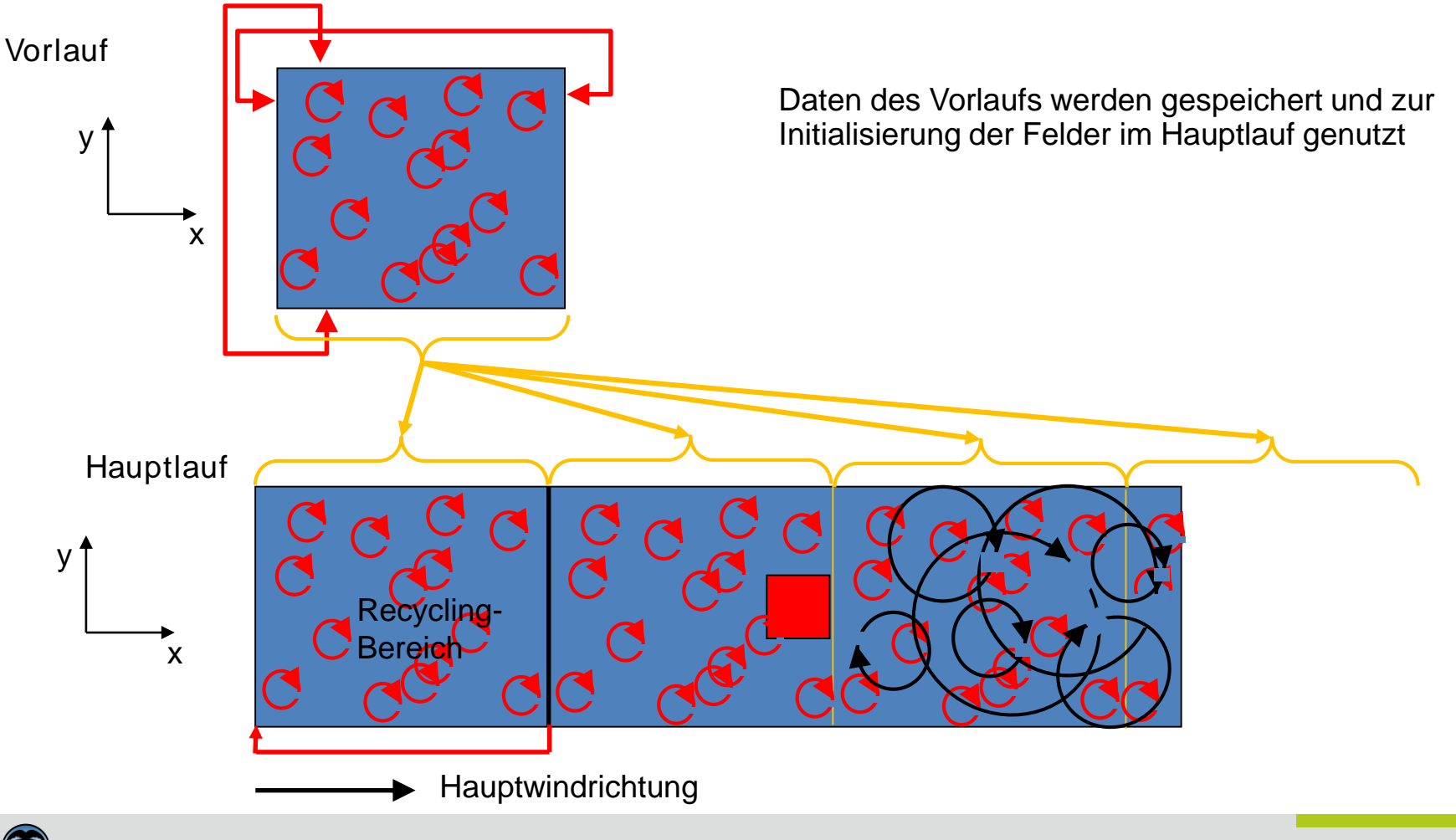

Leibniz<br>Universität Hannover

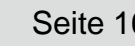

## LES Modus: Turbulenz-Recycling

- Einströmprofile des Hauptlaufs müssen mit mittleren Profilen des Vorlaufs übereinstimmen
- I.d.R. werden Daten der letzten Profilausgabe des Vorlaufs genutzt
- Alternativ kann über u profile und v profile ein Profil vorgegeben werden (nicht empfohlen)

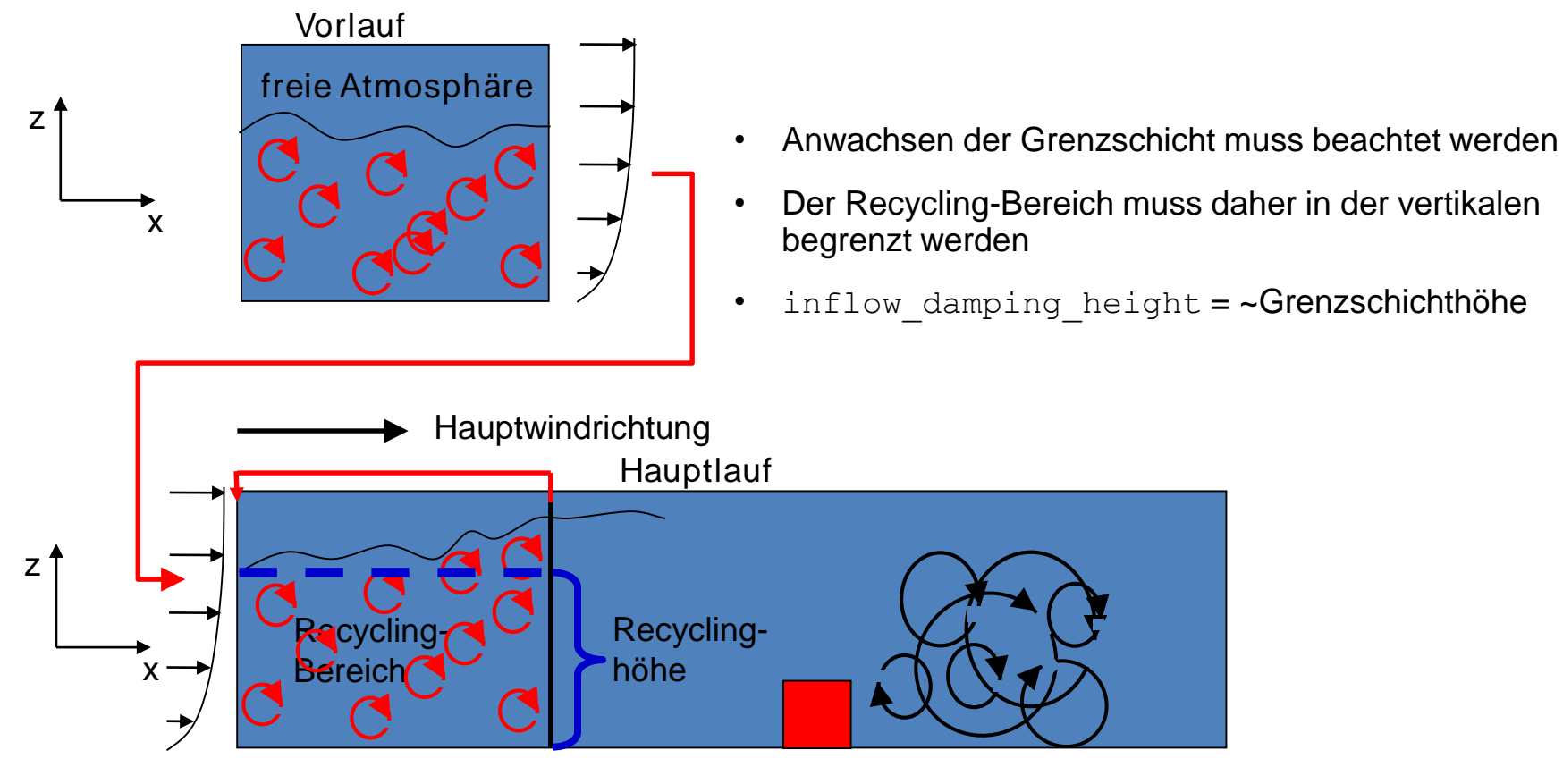

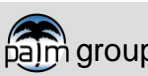

.eibniz Universität **Hannover** 

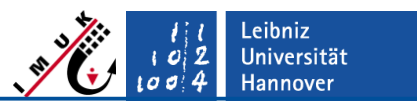

### LES Modus: Turbulenz-Recycling

• Einstellungen in der Parameter-Datei (blau: notwendig, schwarz: empfohlen)

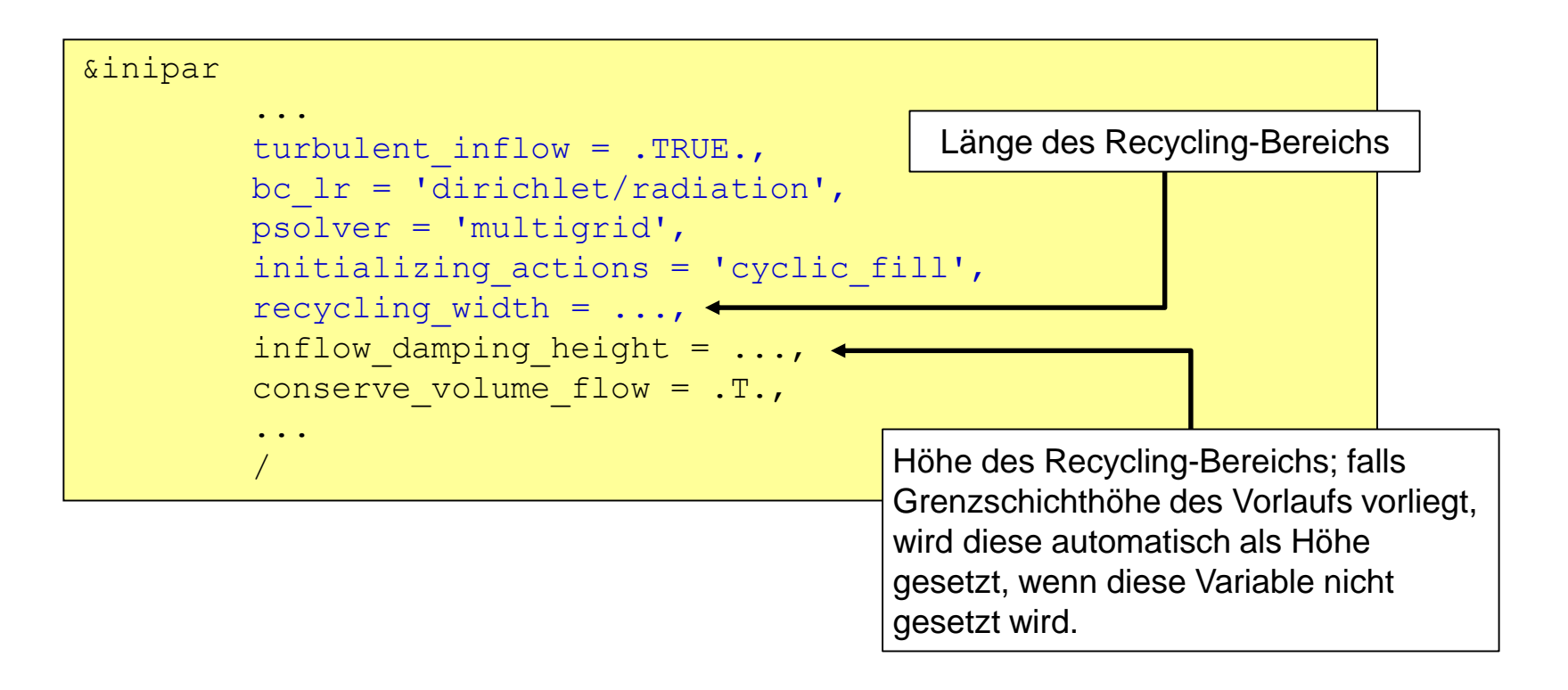

 $\rightarrow$  für weitere Hinweise, siehe Vortrag "Non-Cyclic Boundary Conditions" (Teil des Palm Seminars)

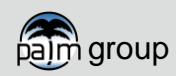

## LES Modus: Turbulenz-Recycling

Beispiel einer Rechnung mit Turbulenz-Recycling:

Details siehe: **Gronemeier, T., S. Raasch, E. Ng. 2017:** Effects of Unstable Stratification on Ventilation in Hong Kong. *Atmosphere.*, **8** (9), DOI 10.3390/atmos8090168.

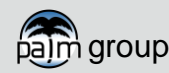

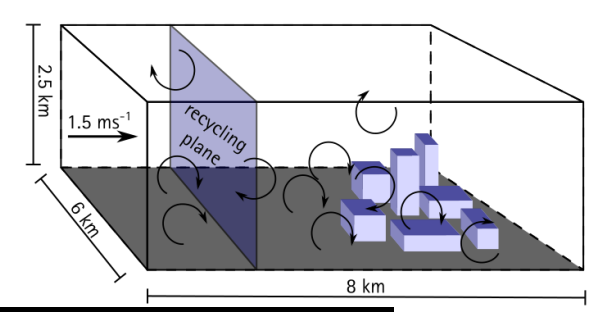

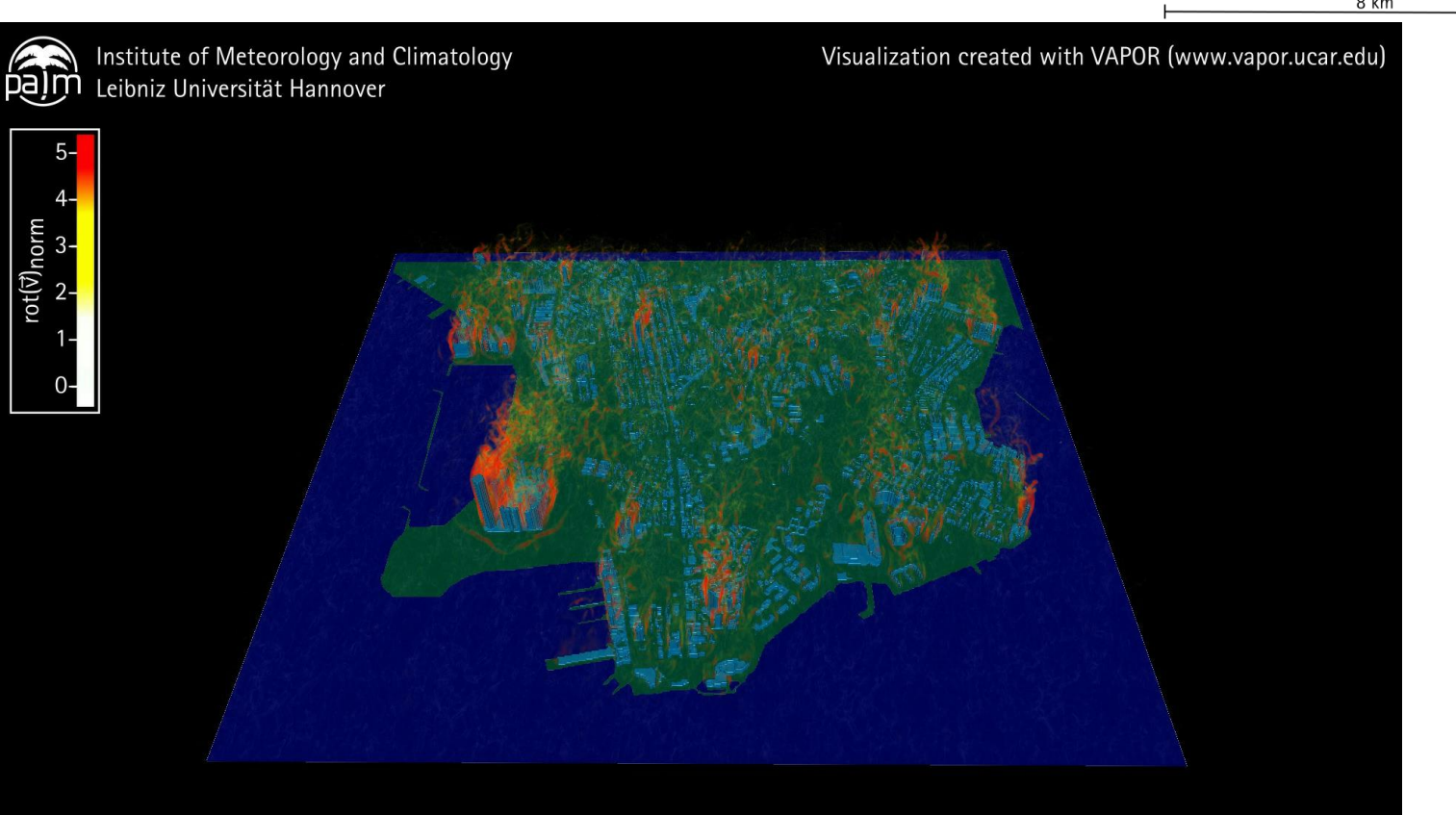

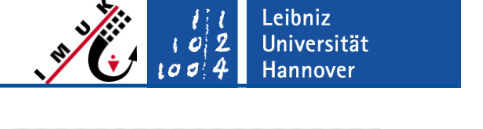

## LES Modus: Modellgebietsgröße

- Größe des Modellgebiets muss beachtet werden!
- $\rightarrow$  bei zu kleinem Gebiet kann sich Turbulenz nicht richtig ausbilden
- → Modellgebietsgröße ist abhängig von Problemstellung

Beispiel Würfelumströmung:

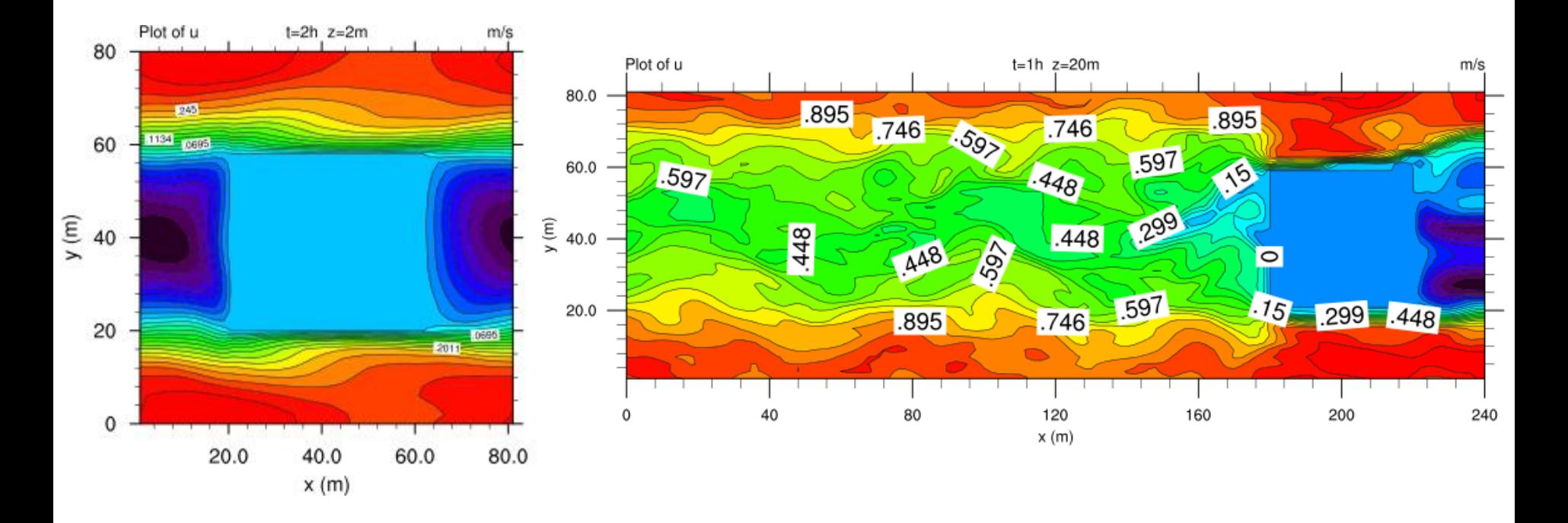

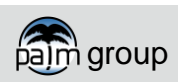

Leibniz<br>Universität

**Hannover** 

 $\sigma$  $\sigma$ 

## LES Modus: Modellgebietsgröße

Leibniz<br>Universität o d **Hannover** 

Beispiel Stadt:

nicht-zyklische Ränder mit Turbulenz-Recycling am Westrand

links: Recyclingebene zu dicht an Stadt; rechts: ausreichend Abstand zw. Stadt und Recycling-Bereich

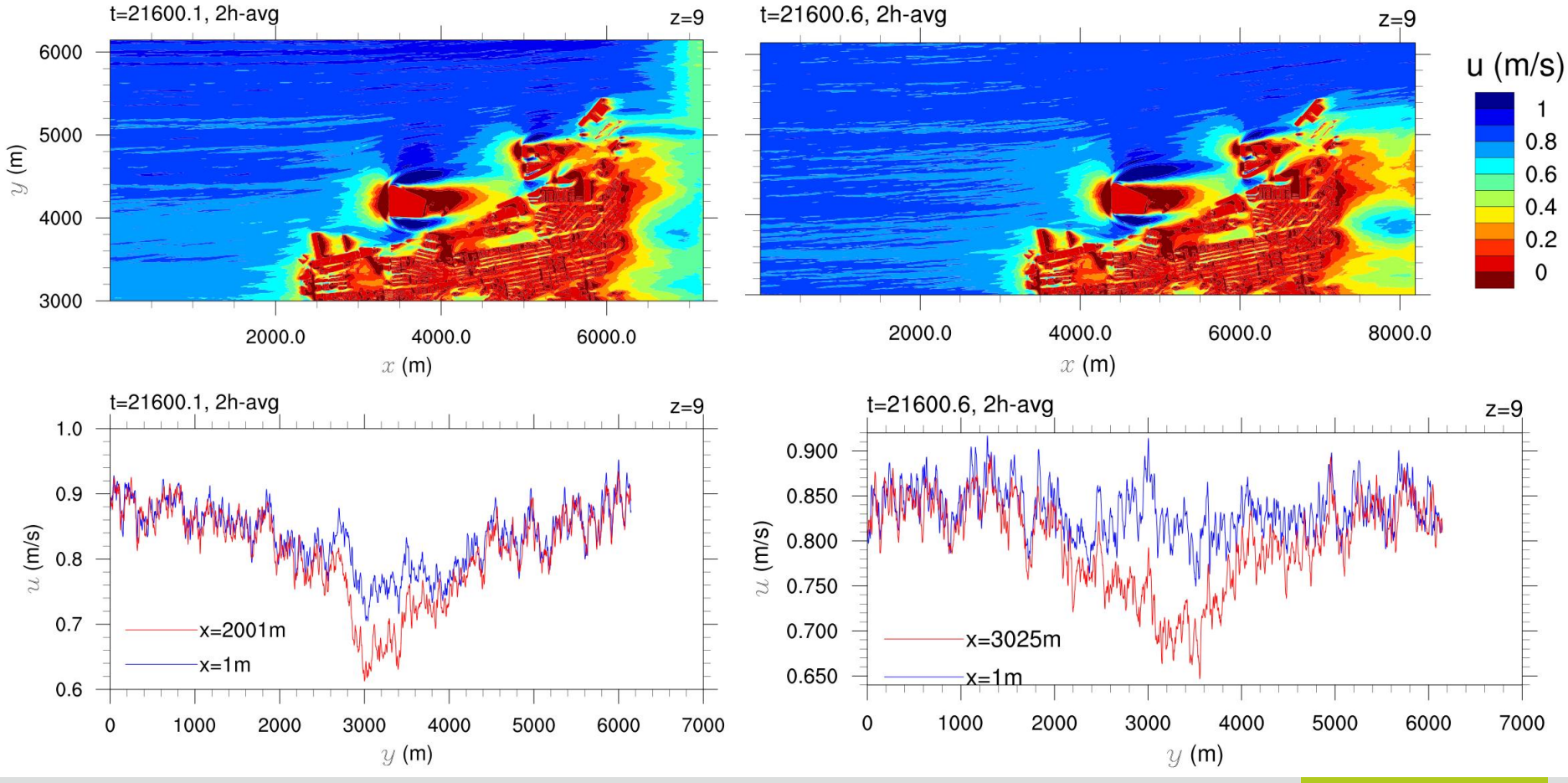

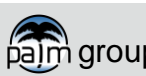

#### LES

• RANS-LES-Nesting: Turbulenzgenerierung an Übergängen ist noch nicht vollständig implementiert

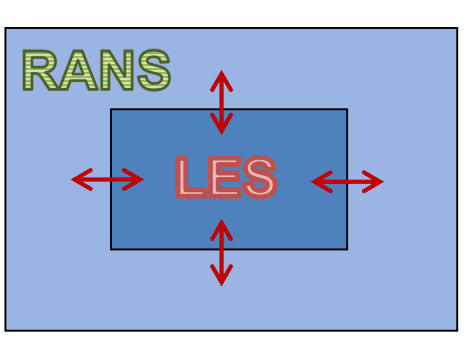

 $Prod_{standard} \rightarrow Prod_{KL}$ 

 $K_h$ 

 $\partial E$ 

 $\partial x_i$ 

IF (change\_new < change\_old) THEN BREAK ENDIF

#### RANS / LES Modus PALM4U Zukunft

Geplante Änderungen/Anpassungen, weitere Entwicklungen:

#### RANS

- Diffusionsberechnung anpassen: erlaubt größeren Zeitschritt / schnellere Simulation
- Erweiterung der TKE-ε Schließung: von Standard-Schließung zur Kato-Launder Schließung
- Abbruchkriterien zur Verfügung stellen: Lauf stoppt automatisch, sobald Stationarität erreicht ist
- nicht-zyklische Modellränder in alle Raumrichtungen

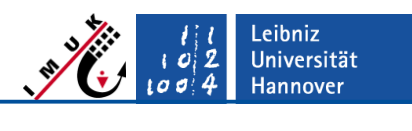

 $\partial$ 

 $\partial x_i$